## Print a file

#### **Problem**

Prompt the user for a file name

Enter a file name:

so that the name is entered by the user on the same line as the prompt. Print the content of the file.

## Compile Time Error

Error message: unreported exception BlaBlaBlaException; must be caught or declared to be thrown

## Compile Time Error

Error message: unreported exception BlaBlaBlaException; must be caught or declared to be thrown

Quick fix: add throws BlaBlaBlaException to the header of the main method

## Compile Time Error

Error message: unreported exception BlaBlaBlaException; must be caught or declared to be thrown

Quick fix: add throws BlaBlaBlaException to the header of the main method

Proper solution: will be discussed in Chapter 11

# While statement

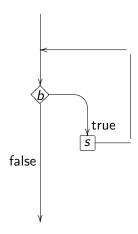

## While statement

## **Syntax**

```
while (b) {
    s;
}
```

#### Code conventions:

- while should be followed by a space and
- the body should be indented.

# For and while loops

#### Theorem

Every for-loop can be expressed as a while-loop.

## Proof.

```
for (s_1; b; s_2)
    s<sub>3</sub>;
can be expressed as
    s_1;
    while (b)
         s<sub>3</sub>;
         s_2;
```

# For and while loops

#### **Theorem**

Every while-loop can be expressed as a for-loop.

# Print a triangle

#### Problem

Prompt the user for a positive integer

Enter a positive integer:

so that the integer n is entered by the user on the same line as the prompts. Print a line with 1 \*, a line with 2 \*'s, ..., a line with n-1 \*'s, and a line with n \*'s.

# Reprompt

## Problem Problem

Prompt the user for a positive integer

Enter a positive integer:

so that the integer n is entered by the user on the same line as the prompts. Print a line with 1 \*, a line with 2 \*'s, ..., a line with n-1 \*'s, and a line with n \*'s. Reprompt the user if they enter a non-positive integer.

## Do statement

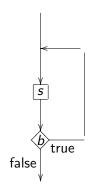

## Do statement

```
Syntax
do
{
    s;
}
while (b);
```

### Code conventions:

- while should be followed by a space and
- the body should be indented.

# For and do Loops

#### Theorem

Every for-loop can be expressed as a do-loop.

#### Theorem

Every do-loop can be expressed as a for-loop.

## Question

So which loop should we use?

## For and do Loops

#### Theorem

Every for-loop can be expressed as a do-loop.

#### **Theorem**

Every do-loop can be expressed as a for-loop.

## Question

So which loop should we use?

#### **Answer**

It is a matter of taste. If you know the number of iterations in advance, a for-loop may be most appropriate. If the loop has to be executed at least once, a do-loop may be most appropriate.

## Prime

## Exercise

Prompt the user for a positive integer

Enter a positive integer:

so that the integer n is entered by the user on the same line as the prompt. On the next line, print

n is prime

if *n* is prime and

n is not prime

otherwise.

## Prime

#### The New york Times

## New Method Said to Solve Key Problem in Math

By Sarah Robinson

Three Indian computer scientists have solved a longstanding mathematics problem by devising a way for a computer to tell quickly and definitively whether a number is prime – that is, whether it is evenly divisible only by itself and 1.

New York Times, August 8, 2002

# Strings and Loops CSE 5910

www.eecs.yorku.ca/course/5910

# Strings

Strings are immutable objects.

The state of an immutable object cannot be changed.

The String API does not contain any mutators.

The StringBuffer class provides mutable strings. 1

¹We will come back to the StringBuffer class later. ▷ < ♂ ▷ < ≧ ▷ < ≧ ▷ ○ ≧ ▷ ○ ○ ○

# Strings

String course = new String("CSE 5910");

| 100 | main invocation |        |
|-----|-----------------|--------|
|     | 200             | course |
|     |                 |        |
| 200 | String object   |        |
|     | "CSE 5910"      |        |
|     |                 |        |

# Strings

| 100 | main invocation 200      | course |
|-----|--------------------------|--------|
| 200 | String object "CSE 5910" |        |

String reference: course

String object: object at address 200

String literal: "CSE 5910"

# Strings are everywhere

```
Instead of
```

```
String course = new String("CSE 5910");
we are allowed to write
String course = "CSE 5910";
```

Although in most cases you may think of "CSE 5910" and new String("CSE 5910") as synonyms, they are not always equivalent.<sup>2</sup>

<sup>&</sup>lt;sup>2</sup>Hardly ever will this difference impact your app. <□ > <□ > < ② > < ② > < ≥ > < ≥ > < ≥ < > < ○ <

# Strings are immutable

According to the Java Language Specification,

Strings that are the values of constant expressions are "interned" so as to share unique instances

James Gosling, Bill Joy, Guy L. Steele Jr. and Gilad Bracha. The Java Language Specification. Third edition. Addison-Wesley. 2005.

## Strings are immutable

Strings that are the values of constant expressions are "interned" so as to share unique instances

These constant expressions are built from String literals and the binary operator +.

# Strings are immutable

```
String one = "CSE 5910";
String two = "CSE" + " " + "5910";
```

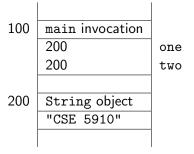

This saves memory. Why can one and two refer to the same String object?

# The empty string versus null

```
String one = "";
String two = null;
```

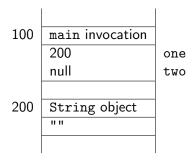

# If only I had known . . .

#### **Problem**

Print, for example,

If I had bought ibm shares on 01/15/68 and sold them on 01/16/93, I would have made a 1599.88% loss

where ibm is provided as a command line argument.

## Problem

Print the first line of the file gts.csv.

Files with extension .csv usually contain comma separated values.

## Problem

Print all but the first line of the file gts.csv.

#### Problem

Print all but the first line of the file gts.csv, where each value is separated by a tab instead of a comma.

# replaceAll method

Replaces each substring of this string that matches the given pattern with the given replacement.

## StringTokenizer class

```
String line = ...
String pattern = ...
StringTokenizer tokenizer =
   new StringTokenizer(line, pattern);
while (tokenizer.hasMoreTokens())
{
   String token = tokenizer.nextToken();
   ...
}
```

#### **Problem**

For all but the first line of the file gts.csv, convert the first value to a Date object and the second and third value to values of type double.

# SimpleDateFormat class

public SimpleDateFormat(String pattern)

Initializes this SimpleDateFormat using the given pattern.

public Date parse(String source) throws ParseException

Parses text the given string to produce a date.